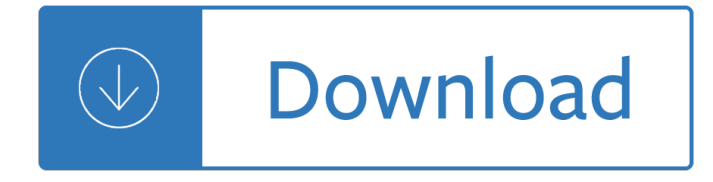

### **wi fi positioning and pdf**

Different versions of Wi-Fi exist, with different ranges, radio bands and speeds. Wi-Fi most commonly uses the 2.4 gigahertz (12 cm) UHF and 5 gigahertz (6 cm) SHF ISM radio bands; these bands are subdivided into multiple channels. Each channel can be time-shared by multiple networks. These wavelengths work best for line-of-sight.Many common materials absorb or reflect them, which further ...

#### **Wi-Fi - Wikipedia**

Wi-Fi Alliance is a non-profit organization that promotes Wi-Fi technology and certifies Wi-Fi products for conformity to certain standards of interoperability.Not every IEEE 802.11-compliant device is submitted for certification to the Wi-Fi Alliance, sometimes because of costs associated with the certification process.The lack of the Wi-Fi logo does not necessarily imply a device is ...

### **Wi-Fi Alliance - Wikipedia**

International Journal of Wireless & Mobile Networks (IJWMN) Vol. 5, No. 4, August 2013 Pedestrain Monitoring System using Wi-Fi Technology And RSSI Based Localization 1 Zhuliang Xu, 2K.

### **PEDESTRAIN MONITORING SYSTEM USING WI-FI TECHNOLOGY AND**

Once your mesh Wi-Fi system is set up and running smoothly, it's a good idea to make periodic checks on network usage, visited websites, and client lists.

## **How to Set Up a Wi-Fi Mesh Network | PCMag.com**

The industrial-grade short-range Bluetooth and Wi-Fi modules enable OEMs and System Integrators to easily integrate advanced WIFI and Bluetooth communication to their products.

## **Wi-Fi Modules and Bluetooth Modules | Sierra Wireless**

Le [1] Wi-Fi, aussi orthographié wifi [2] est un ensemble de protocoles de communication sans fil réqis par les normes du groupe IEEE 802.11 (ISO/CEI 8802-11). Un r©seau Wi-Fi permet de relier par ondes radio plusieurs appareils informatiques (ordinateur, routeur, smartphone, modem Internet, etc.) au sein d'un réseau informatique afin de permettre la transmission de données entre eux.

#### **Wi-Fi â€" Wikip©dia**

ESP32-CAM Wi-Fi+BT SoC Module V1.0 Copyright © 2017 Shenzhen Ai-Thinker Technology Co., Ltd All Rights Reserved Page1of4 ESP32-CAM Module Overview

## **ESP32-CAM Wi-Fi+BT SoC Module V1.0 Ai-Thinker**

ARTEMIS NETWORKS WHITE PAPER February 2015 An Introduction to pCell Patents, Patents Pending 6 1 pCELL: 5G Now Artemisâ, ¢ pellâ, ¢ technology is a radical new approach to wireless that increases the capacity of

#### **An Introduction to pCell - White Paper - Rearden**

The Mavic Air features an ultra-portable design, 3-axis gimbal 4K camera, 3-Directional Environment Sensing, and a max flight time of 21 minutes. Learn more about the Mavic Air with specs, tutorials guides, and user manuals. Download the DJI GO app to capture and share beautiful content.

# **DJI Mavic Air – Specs, Tutorials & Guides – DJI**

Housed beneath Spark's small but sturdy frame is a mechanical 2-axis gimbal and a 12MP camera capable of recording 1080p 30fps video. The Spark also features a max transmission range of 2 km and a max flight time of 16 minutes. Learn more about DJI Spark with specs, tutorial guides, and user manuals. Download the DJI GO app to capture and share beautiful content.

## **DJI Spark – Specs, Tutorials & Guides – DJI**

The SL871 family delivers low power consumption and excellent navigation in the industry standard 10.1 x 9.7mm footprint. An ideal solution for a variety of applications, from weather balloons to dense urban environments, the SL871 family includes AGPS which allows faster time to first fix (TTFF) and longer battery life.

## **Telit SL871 & SL871L Positioning GNSS Module | Telit**

Qualcomm® Snapdragonâ. & 8cx Compute Platform SPECIFICATIONS & FEATURES Qualcomm Snapdragon, Qualcomm Adreno, Qualcomm Spectra, Hexagon, Kryo, Aqstic TrueWireless, aptX, and Quick Charge are products of Qualcomm Technologies, Inc. and/or its subsidiaries.

## **The most extreme Snapdragon. Ever. - qualcomm.com**

Lemur Solutions nfor the T icketi g I dustry Ticket Printer Boca Systems, Inc  $\hat{a} \in \mathcal{C}$  1065 South Rogers Circle • Boca Raton, Florida • 561 998 9600 • boca@bocasystems.com • www.bocasystems.com

### **Ticket Printer - Boca Systems**

Embedded with 4G, Wi-Fi, GPS module, and the LPR algorithm, DS-MH6171I portable IR speed dome is widely used in temporary events surveillance and license plate recognition for mobile scenes, e.g. parade, strike, outdoor concert, law

### **DS-MH6171I 2MP Network Portable IR Speed Dome**

Boca Systems, Inc • 1065 South Rogers Circle • Boca Raton, Florida • 561 998 9600 • boca@bocasystems.com • www.bocasystems.com General

#### **New Lemur-S - Boca Systems**

The Top 100 words & phrases in the social media dictionary. T he social media landscape is fast changing and filled with strange terms to the uninitiated. Don't feel intimidated! Here's a quick guide to some of the terms you may encounter.

## **Social media glossary | Socialbrite**

The Cisco Visual Networking Index (VNI) Global Mobile Data Traffic Forecast Update is part of the comprehensive Cisco VNI Forecast, an ongoing initiative to track and forecast the impact of visual networking applications on global networks. This report presents some of the major global mobile data traffic projections and growth trends.

## **Cisco Visual Networking Index: Global Mobile Data Traffic**

Power Camera Set up SwannOne Account Register Camera Top Tips Plug the camera into a wall outlet using the included power adapter and USB cable.

## **Quick Start Guide At a Glance Get Started in Three Easy**

Name Unique Wi-Fi networks Observations Freier Datendownload Projekt aktiv? SSID lookup BSSID lookup Daten Lizenz Opt-out Anmerkung Combain Positioning Service >602.000.000 >9.446.000.000: Nein

## **WLAN-basierte Ortung – Wikipedia**

Getting to Know Your Wireless Router 1 Getting to Know Your Wireless Router Congratulations on your purchase of a NETGEAR® high-speed wireless router, the RangeMaxâ"¢

## **Wireless Router Setup Manual - Netgear**

View and Download Nikon COOLPIX S9900 quick start manual online. COOLPIX S9900 Digital Camera pdf manual download.

# **NIKON COOLPIX S9900 QUICK START MANUAL Pdf Download.**

Why aren't hit-and-run attacks common in the animal kingdom? Surely a barracuda or shark could take a meal-sized chunk out of the back or belly of a whale before it could respond.

## **Last Word Archive | New Scientist**

La technologie RFID peut Â<sup>a</sup>tre utilisée pour la géolocalisation en intérieur. Pour ce faire, une série de lecteurs RFID ©quipés de diff©rents types d'antennes sont positionnés de façon couvrir l'ensemble de la zone souhaitée.

## **Géolocalisation â€" Wikipédia**

Getting to Know Your Wireless Router 2 If any of the parts are incorrect, missing, or damaged, contact your NETGEAR dealer. Keep the carton, including the original packing materials, in case you need to return the product for repair.

## **N300 Wireless Gigabit Router Setup Manual - Netgear**

Sierra Wireless offers IoT solutions built for the most demanding environments in the construction, infrastructure, manufacturing, energy and mining industries.

# **Internet of Things (IoT) & M2M Industries, Applications**

1 iOptron® CEM120 Center-Balanced Equatorial Mount Instruction Manual Product #7300, #7301 & #7302

## **iOptron CEM120 Center-Balanced Equatorial Mount**

View and Download Getac MX50 user manual online. MX50 Tablet pdf manual download.

## **GETAC MX50 USER MANUAL Pdf Download.**

Brocade products are now part of Broadcom, and it's still very easy to access the documentation you need. Just visit the following pages to download support documentation for Brocade and other fibre channel-related products:

## **Valued Brocade Customers and Partners - Broadcom Limited**

Media in category "Sex positions" The following 3 files are in this category, out of 3 total.

Deitel operating systems 3rd edition Atkins physical chemistry 10th edition Game set cash inside the secret world of international tennis trading Liquid intelligence the art and science of perfect cocktail dave arnold Anatomy of domestic animals systemic regional approach 10th ed Acupressure for lovers secrets of touch for increasing intimacy Ibm thinkpad x60 manual College physics wilson buffa lou solutions manual Targeting maths year 1 Ancient chamorro society Electrical engineering materials by seth gupta So long a letter mariama ba Perkins 1100 series workshop manual In the lap of tigers the communist labor university of jiangxi province Julie garwood heartbreaker mercy killjoy murder list slow burn shadow West indian folktales Material science callister 7th edition solution Themagicbarrelbernardmalamud Pdf volkswagen passat cc manual download 82920 Dear mr henshaw Atlas fur himmels beobachter Queen for trumpet instrumental play along cd pkg Fundamentals of scaling and psychophysics Submitting to the slave interracial romantic erotica black plantation slave Hasidic anthology tales and teachings of the hasidism Basic and primitive navigation techniques an introduction to skills amp After the end 1 amy plum Teach yourself 101 key ideas linguistics Citroen c4 wiring diagram Practical electrical wiring 21st edition 2005 honda aquatrax f 12x turbo repair manual Going down wish upon a stud book 1 elise sax A short course in photography film and darkroom 9 e Geometry in figures Great little book on the gift of self confidence Karcher hds 500 ci parts manual Pearl of patmos richard blade 7 Improbable adam fawer Misquoting jesus the story behind who changed the bible and Fatherfrank Microphone array signal processing 1st edition Vadets workbook answers module 1 Manual de mecanica automotriz chilton gratis Terrell on the law of patents 17th revised edition Kiss me first Rival fall away 2 penelope douglas Introduction to signals and systems analysis gopalan Mavericks of the mind interviews Galien et la philosophie huit exposes suivis de discussions Graphics for urban design Dreamer of the day francis parker yockey the postwar fascist Misshazelandtherosaparksleaguejonathanodell Structural steel design 5th edition mccormac solution manual

Kickstartyoursuccessfourpowerfulstepstogetwhatyouwantoutofyourlifecareerandbusine Dragon age inquisition prima official game guide Manual kubota b 1702 dt tractor Organizational change an action oriented toolkit

Discoveringthewesternpastvol1wiesnerfreeaboutdiscoveringthewesternpastvol1wiesnerorreadon Autocad electrical 2014 tutorial